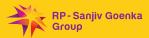

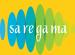

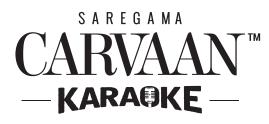

How to connect Carvaan Karaoke with Wi-Fi

> ONE TIME PROCESS

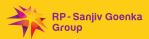

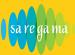

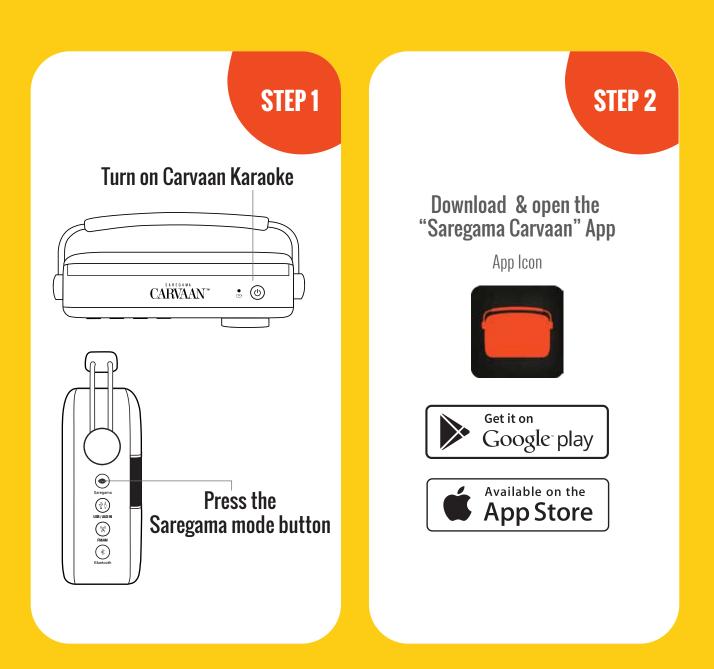

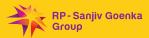

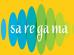

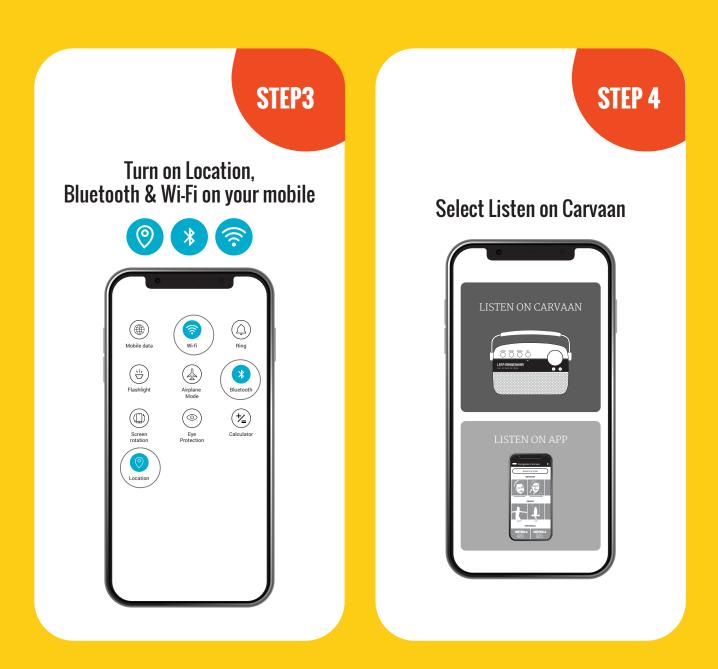

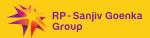

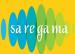

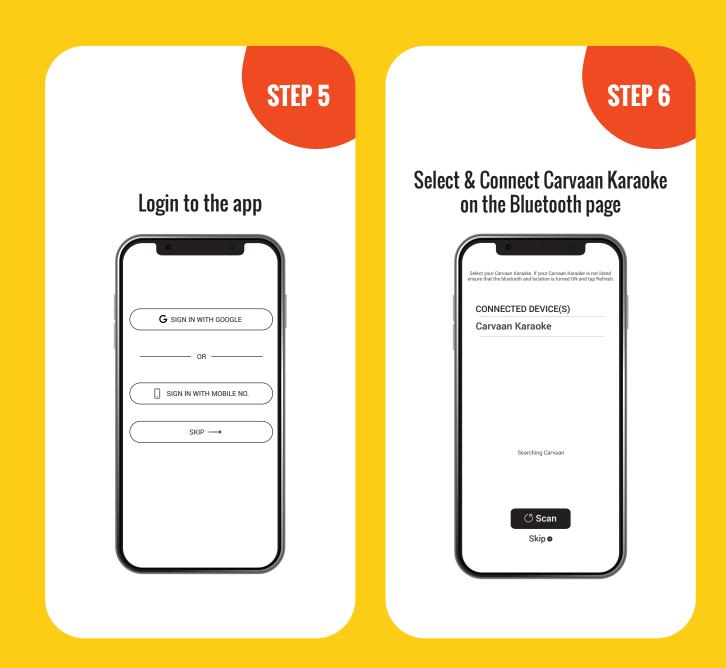

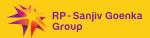

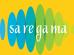

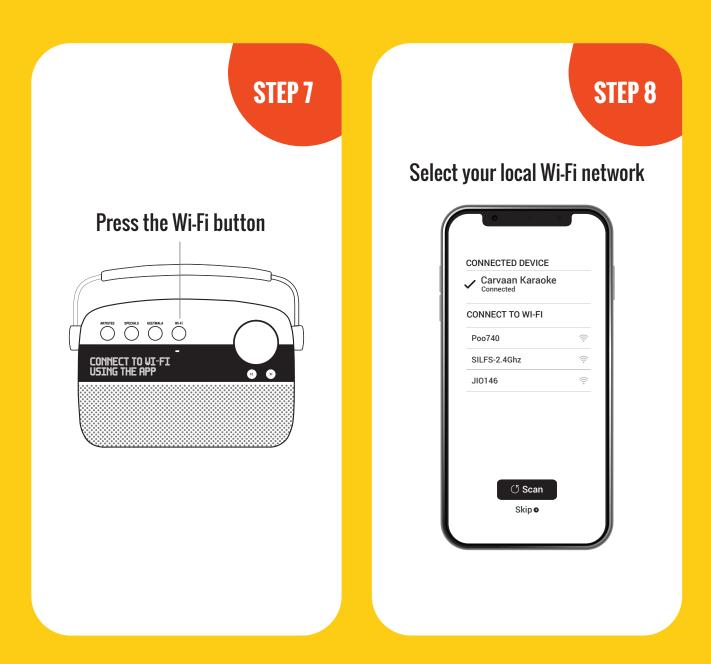

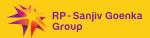

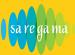

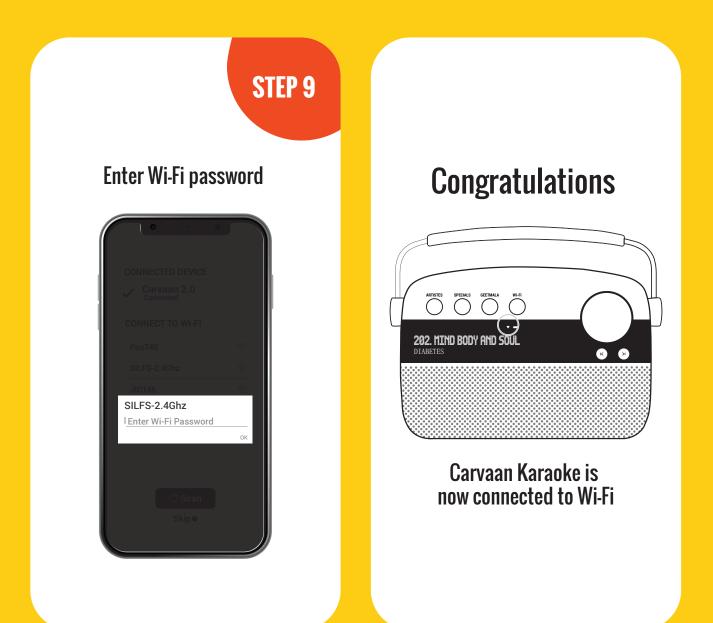